- Input from a file
- Output to a file
- Exceptions
  - Handling local, external
  - Try, catch, finally

#### Example - Read from a File

```
import java.io.*;
                                         sumfile.java
import cs111.io.*;
class SumfromFile extends Object{
public static void main(String[] args) throws
  IOException {
//sums a sequence of numbers on a file ended by -1.0
   TokenStream infile = new TokenStream("input");
   double sum = 0.0, d = 0.0;
   for (;d != -1.0;){
           d = infile.readDouble();
           if (d != -1.0) sum += d;
   System.out.println("sum = " + sum);
}}
```

#### Output to a File

Can write output to a file instead of to your screen

```
<output-file-decl> → PrintWriter
  <stream-name> = new PrintWriter(
  new FileWriter( "<filename> "));
PrintWriter fileout = new
  PrintWriter(new FileWriter("out1"));
```

- Can use PrintWriter same as System.out; has all the methods: println, print
- Complication of file output: buffering

#### **Buffering**

- Computer, for efficiency, is actually writing to a buffer in memory which is then transferred to a file, automatically
- Must make sure all output is transferred to the file eventually; do a "flush" operation
- Buffer is flushed when the file is closed.
   Always close your file.

```
<close-invoke> -><stream-name>.close();
fileout.close();
```

#### Read+Write with Files

```
import java.io.*;
import cs111.io.*;
class SumwithFiles extends Object{
public static void main(String[] args) throws
  IOException {
//sums a sequence of numbers on a file ended by -1.0
  TokenStream infile = new TokenStream("numbers");
  PrintWriter outf = new PrintWriter (new FileWriter
  ("answer"));
  double sum = 0.0, d = 0.0;
  for (;d != -1.0;){
                                        sumfileio.java
         d = infile.readDouble();
         if (d != -1.0) sum += d;
  outf.println("sum = " + sum);
  outf.close();
}}
```

- What are exceptions?
  - Unexpected events during execution
  - Java has many predefined exceptions, especially in I/O classes
    - File not found, FileNotFoundException
    - No more data, EOFException
    - Disk problem, IOException
    - Problem on network, InterruptedIOException
  - Exceptions can be defined by user

- Why have them?
  - To cope with unusual conditions so program can continue execution
- How handled?
  - Locally have exception handler code within method that raises the exception
  - Externally pass exception up call chain to caller method for handling
    - Results in flow of control between methods

- Method must tell Java compiler if it handles an exception
  - To pass exception up to caller method, must use throws clause in method declaration

```
public static void main (String[ ] args)
  throws IOException {
```

 To handle exception with a local catch clause leave throws clause out of method declaration

```
public static void main (String [ ] args) {
```

# Syntax of Try, Catch, Finally

```
<block> \rightarrow \{ <statements> \}
<try-block> → try <block>
      / <catch-list>/ / <finally-block>/
<catch-list> \rightarrow <catch-clause>
\langle catch-list \rangle \rightarrow \langle catch-clause \rangle \langle catch-list \rangle
<catch-clause> →catch
       (<except-type> <identifier>) <block>
<finally-block> \rightarrow finally <block>
Each catch clause must handle a different exception.
```

#### Local Catch: EOFException

```
import java.io.*;
                                            sumexcept.java
import cs111.io.*;
class Sumexcept extends Object{
public static void main(String[] args) throws IOException {
// sums a sequence of numbers entered from the keyboard
  TokenStream inp = new TokenStream();
  double sum = 0.0; double d;
  System.out.println(" Enter numbers to be summed ");
  try{ //user types control-d to signal end of input
      for (;;){//indefinite loop or loop forever
         d = inp.readDouble();//readDouble throws IOException
         sum += d;} //so main needs throws clause
  catch (EOFException e) {System.out.println("sum = " + sum);}
}}
```

#### How catch works?

- If no exception generated within try
  - Try completes
  - Execution continues after last catch
- If exception is generated within try
  - Check for matching catch, in order, after the try
  - If match, execute that catch clause and resume execution after last catch
  - If no match, throw exception to caller

#### **External Catch: IOException**

#### from TokenStream class

```
public double readDouble( ) throws IOException{
try{//code to read double numbers off the keyboard
catch (NumberFormatException e){
  System.out.println ("item + " is an invalid double,
  try again.");
                                  50 romulus!ryder> java Sumexcept
                                  Enter numbers to be summed
                                 Input an double: 1 2 3 x
                                  x is an invalid double, try again.
                                 Input an double: 1 2 3 4
                                 Input an double: sum = 16.0
                                  51 romulus!ryder>
```

### **Dynamic Handling**

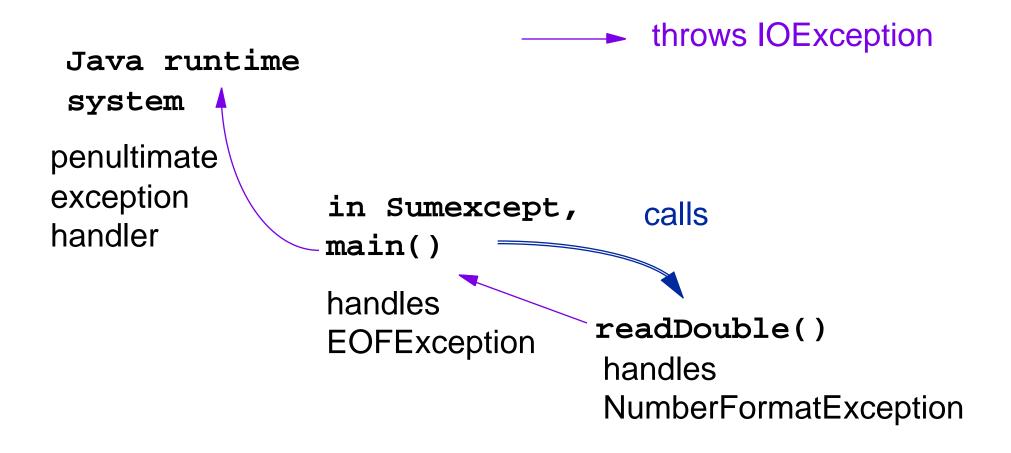

### **Summary of Handling**

- Method which detects problem either issues a *throw* or handles exception with a *catch*
- Method that catches the exception is a dynamic choice, depending on call chain
- What happens when exception is raised?
  - If handled locally, continue execution normally
  - If thrown, abort execution and look for handler in caller; continue up call chain until find handler
  - Java runtime system is final handler

# **Finally**

- Finally block is used to do cleanup after all other processing associated with the try is executed
- Finally is executed whether or not exception is thrown
  - e.g., to close a stream

#### **Use of Try**

- Textbook example 4.6 uses two constructs
  - Try inside an indefinite for: for (; ; ) { try {...} ... }
    - Exceptions possible but not necessary FileNotFoundException
    - Need way to break out of for loop: break, continue
  - For inside of a *try*: try{ for (; ;) {...} ...}
    - Exceptions required *EOFException*
    - Continue until raise the exception, then end try and return result

# **Example of Loop Nesting**

#### **Overall structure:**

- Outer loop reads a sequence of filenames off another file and creates a new input stream for each filename
- Inner loop reads data from each file until encounters -1.0 marker and then computes sum
- Try-block ends execution gracefully when no more files are left to read from

#### Initialization

```
import java.io.*;
                                   DoubleLoopInput.java
import cs111.io.*;
class SumUsingFiles extends Object{
public static void main(String[] args) throws
  IOException {
// reads in a file name and then sums the integers on
// that file
//inputfiles contains all the filenames as strings
   TokenStream infile = new TokenStream("inputfiles");
//all output to go to file answers
   PrintWriter outf = new PrintWriter (new FileWriter
      ("answers"));
   String file;
```

#### Try Block and Outer Loop

```
try{ while (true){//declare new file to read numbers
      file = new String(infile.readString());
      System.out.println(" file is " + file);
      TokenStream inp = new TokenStream(file);
      double d = inp.readDouble();
      System.out.println("number =" + d);
      double sum = 0.0;
//******inner loop******
      System.out.println("sum of numbers on file= "
            + sum):
      //when leave loop have ended the numbers
      outf.println("sum of numbers on file= " +
            sum);
catch (EOFException e) {
      System.out.println("reached eof");
      outf.close();
```

#### **Inner Loop**

```
while (d != -1.){
    sum += d;
    d =inp.readDouble();
    System.out.println("in loop =" + d);
}
```

```
Contents of file1: 1 2 3 4 5 6 7 8 9 10 -1.

Contents of file2: 10 20 30 40 50 60 -1.

Contents of file3: 100 200 300 -1.

Contents of inputfiles: file1

file2

file3
```

# Output

```
05 remus!111> java SumUsingFiles
file is file1
number =1.0
in loop =2.0
in loop =3.0
in loop =4.0
in loop =5.0
in loop =6.0
in loop =7.0
in loop =8.0
in loop =9.0
in loop =10.0
in loop =-1.0
sum of numbers on file= 55.0
file is file2
```

```
number = 10.0
in loop =20.0
in loop =30.0
in loop =40.0
in loop =50.0
in loop =60.0
in loop =-1.0
sum of numbers on file= 210.0
file is file3
number =100.0
in loop =200.0
in loop =300.0
in loop =-1.0
sum of numbers on file= 600.0
reached eof
106 remus!111>
```

### **Alternative Design**

 for inner loop, if we encoded a count of number of inputs on each file, in front of the actual inputs